## **Не дай себя обмануть телефонному мошеннику (пример использование штатных возможностей телефона)**

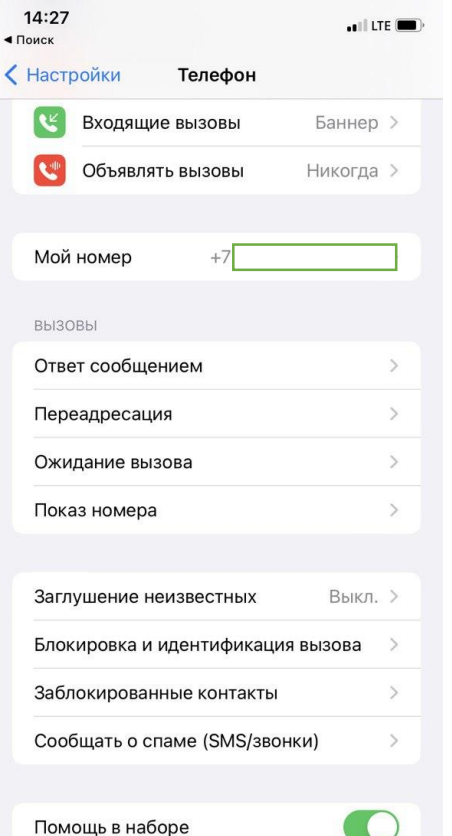

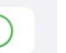

**Service** 

Функция «Помощь в наборе» автоматически определяет правильный международный или местный префикс при наборе телефонных номеров. 1. Открываем «Настройки», выбираем «Телефон», далее «Блокировка и идентификация вызовов»

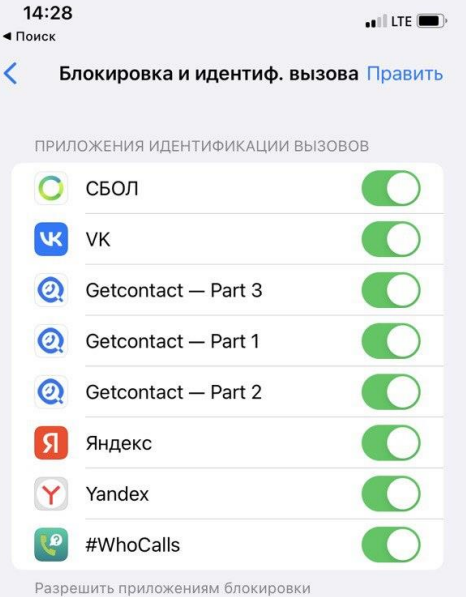

и идентификации вызовов блокировать вызовы и определять номера. Эти приложения не могут получить доступ к информации о входящих вызовах на Вашем устройстве.

## 2. Ставим галочки везде где можно